#### **IT-Sicherheit in vernetzten Gebäuden**

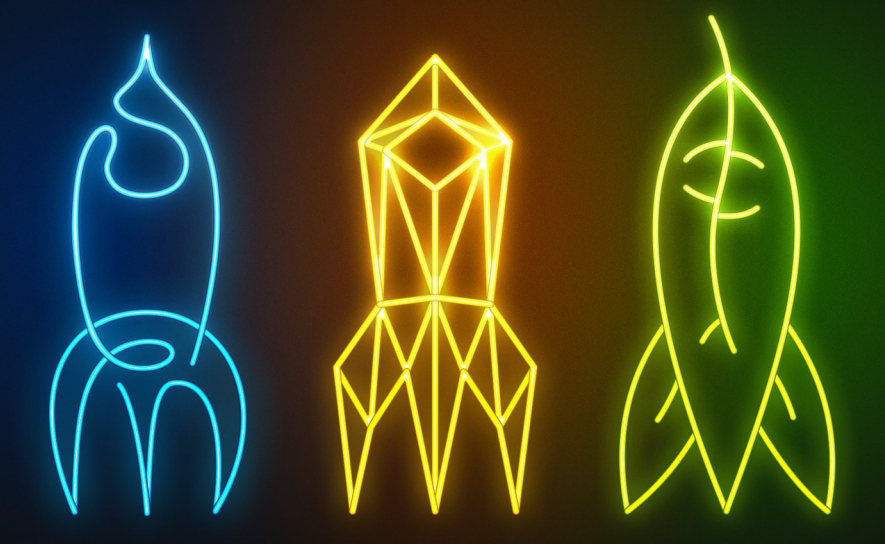

Was kann man noch retten, wenn langlebigen Strukturen grundlegende Sicherheitskonzepte fehlen?

simeon.wiedenmann@uni-rostock.de

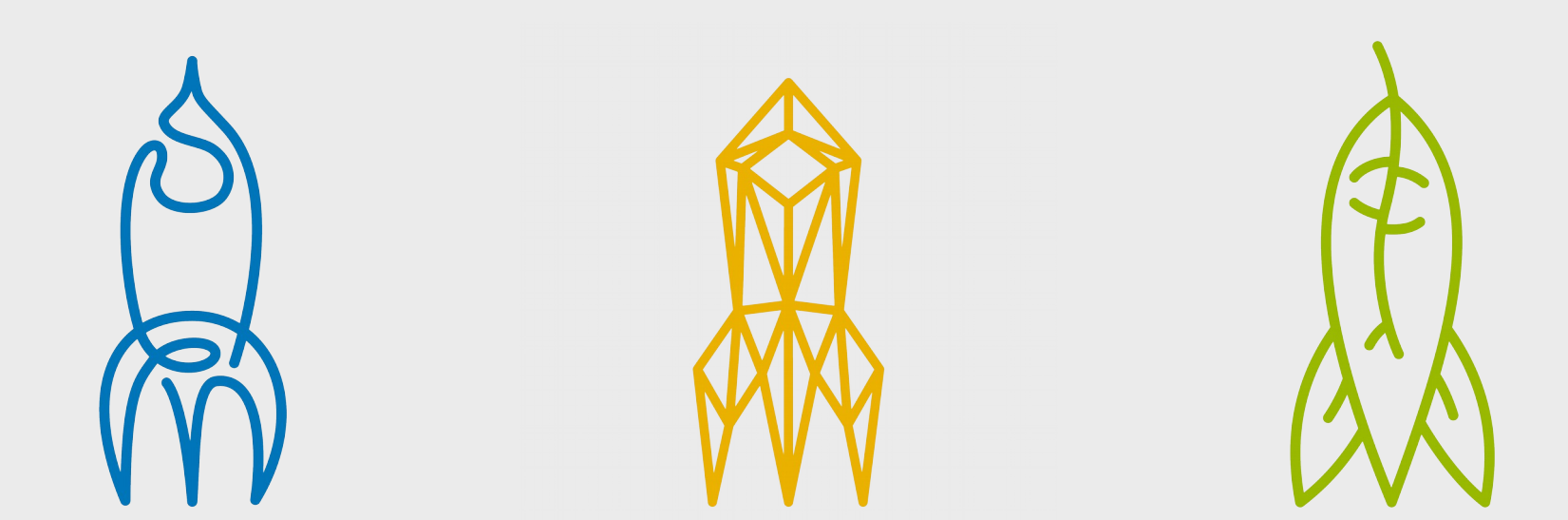

Wie funktionieren vernetzte Gebäude am Beispiel von KNX? Welche Sicherheitsprobleme bestehen?

Welche Lösungsansätze sind denkbar?

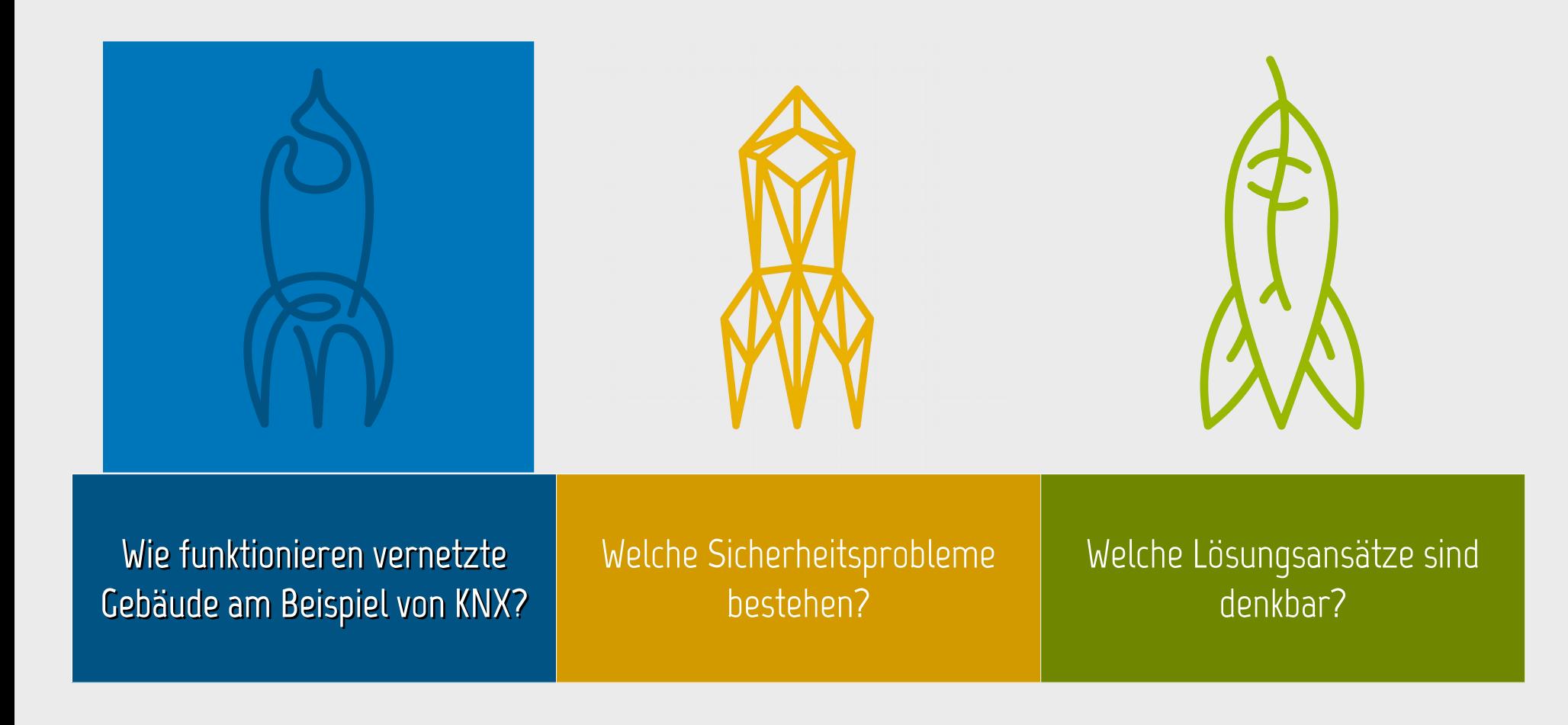

#### Was macht ein Feldbus

#### Sensoren Medium Aktoren

#### Medium

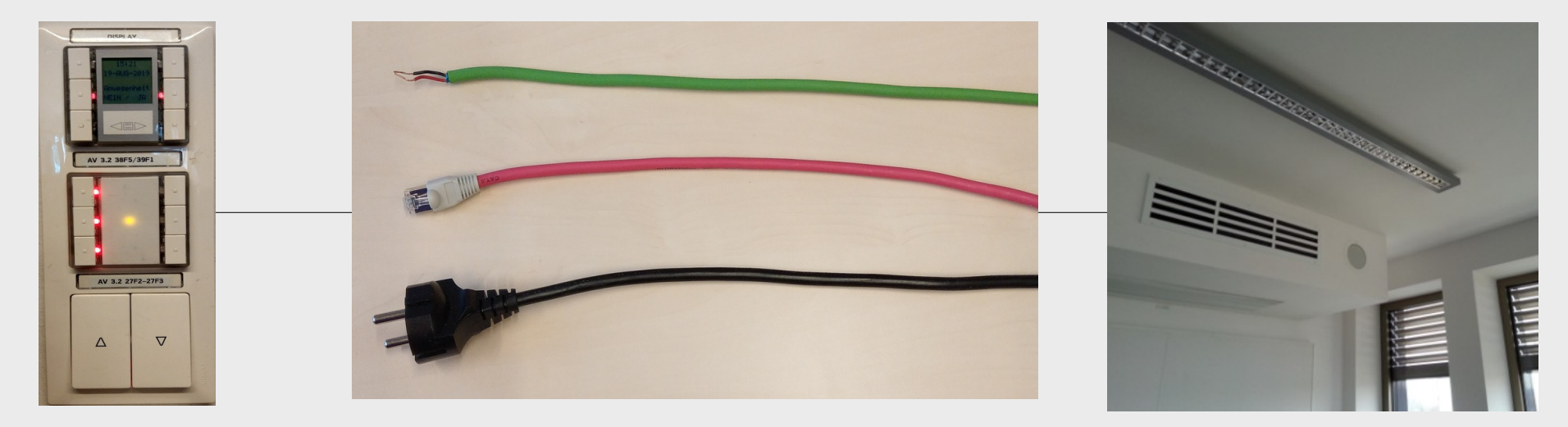

#### Mehrere TN – Wer sagt wann was zu wem?  $\rightarrow$  Protokoll

# Vor – und Nachteile der Gebäudeautomation

#### Vorteile

- Komfort
- Flexibilität
- (Lauf)Kosteneinsparung
- geringer Materialaufwand

#### Nachteile

- hohe Installationskosten
- mangelnde Sicherheit
- weitreichendes Angriffspotential
- Komplexität

#### Der KNX Standard

KNX

Nachfolger des Europäischen InstallationsBusses (EIB)

- offener Standard
- Spezifikation (2002)
- $\cdot$  EN 50090 (2003)
- ISO/IEC 14543-3 (2006)
- herstellerübergreifendes Konsortium
- **Zertifizierung durch KNX Association**
- Konfiguration Engineering-Tool-Software (ETS)

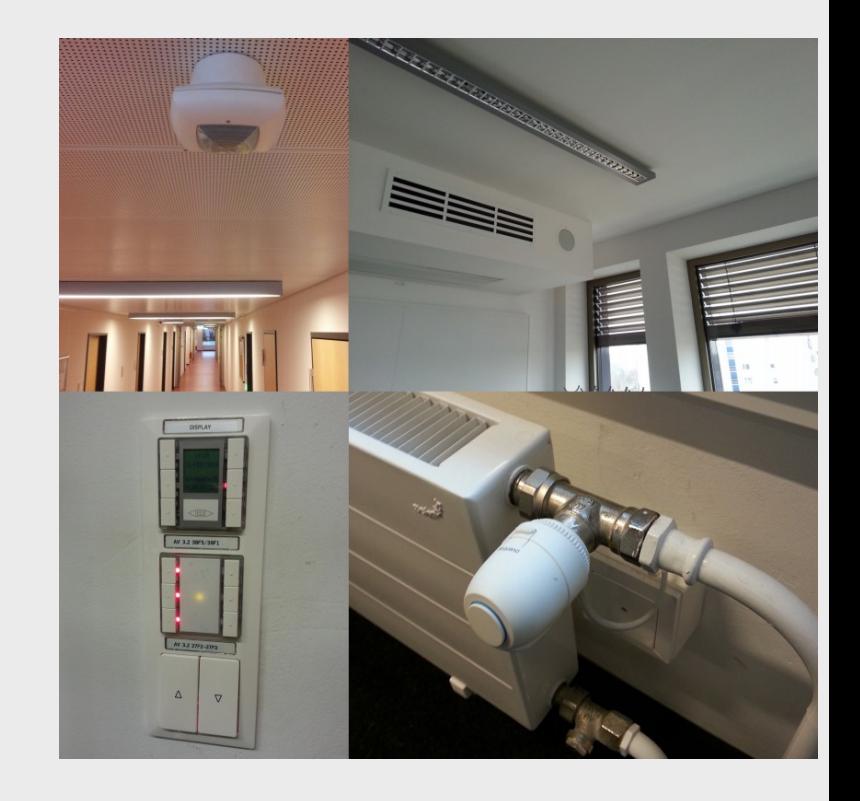

#### Physikalische Adressierung im KNX

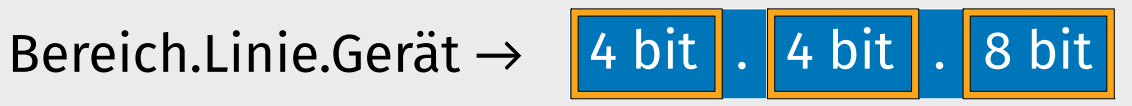

**Backbone Linie** 

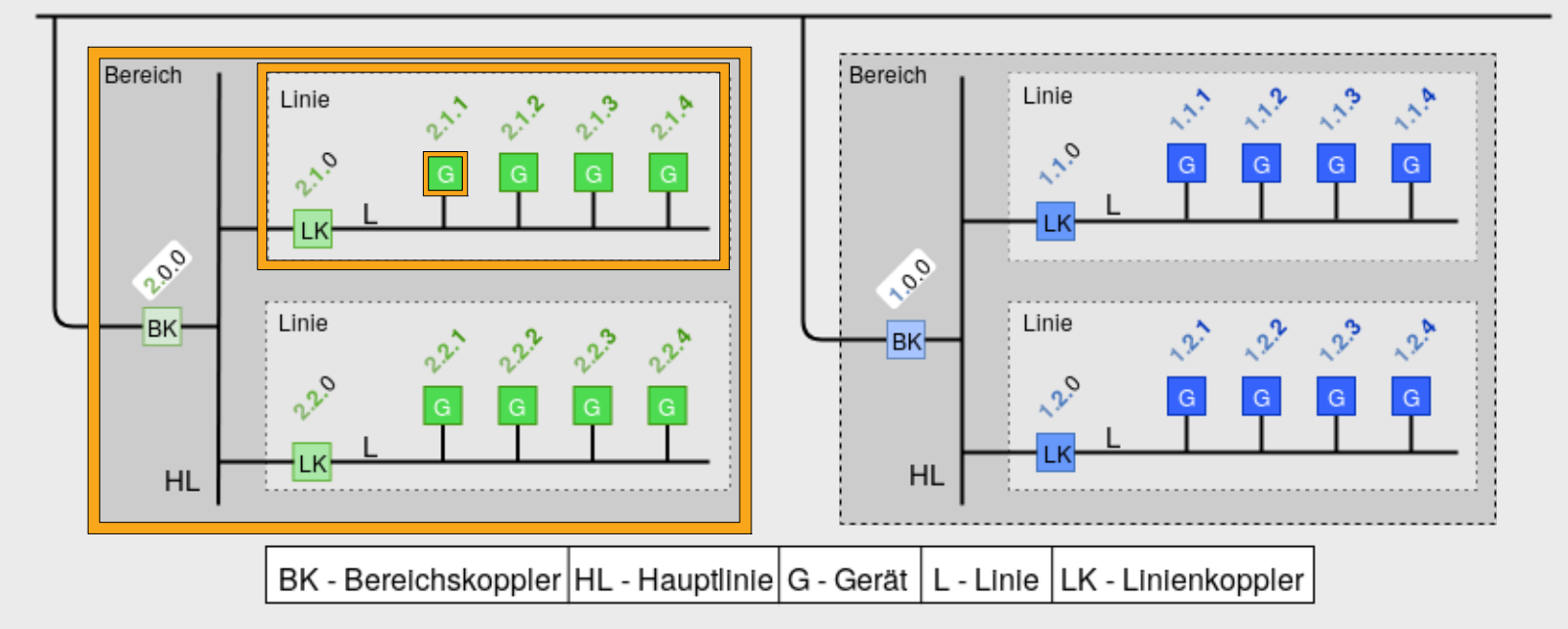

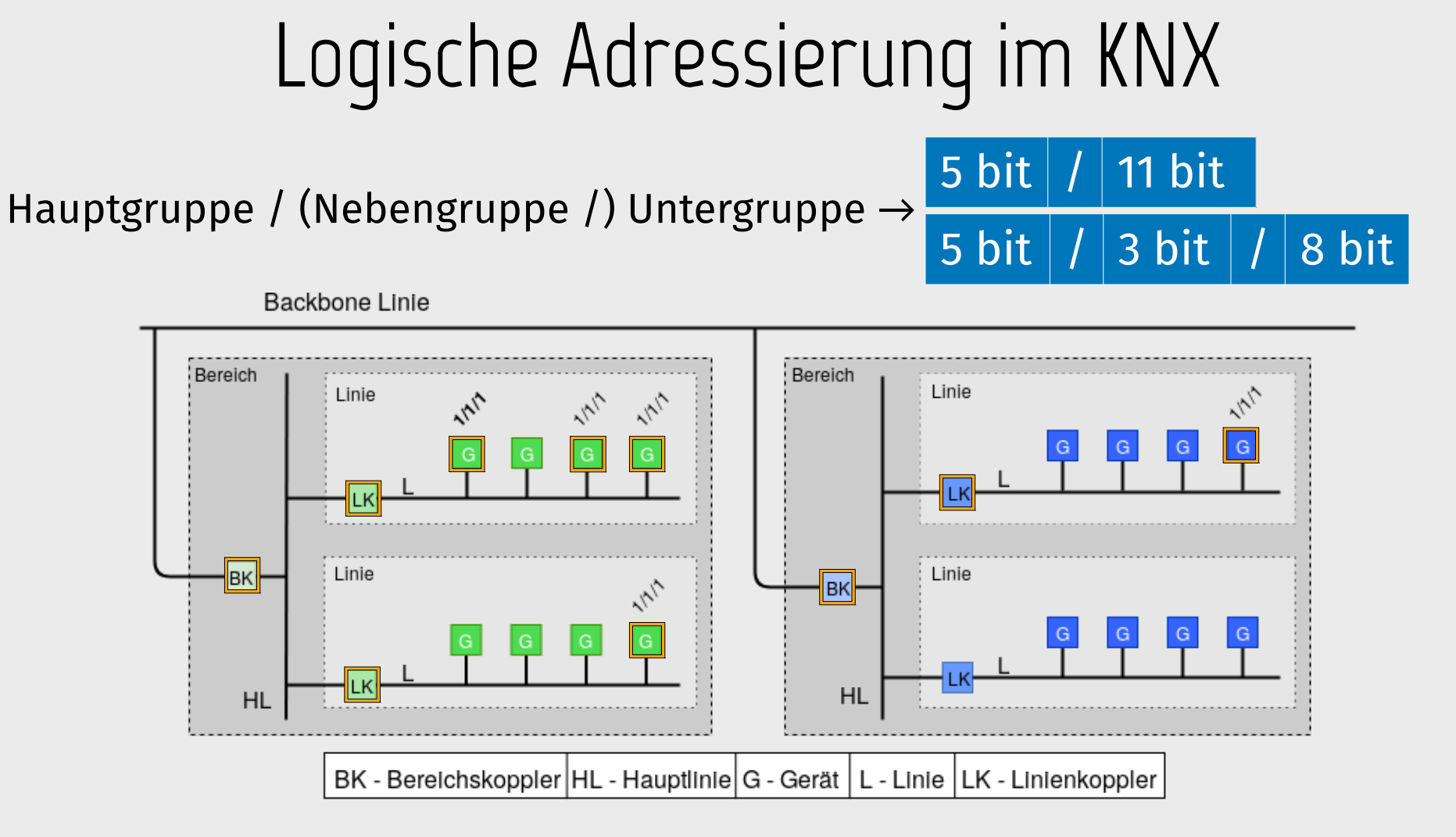

### KNX - Telegrammaufbau

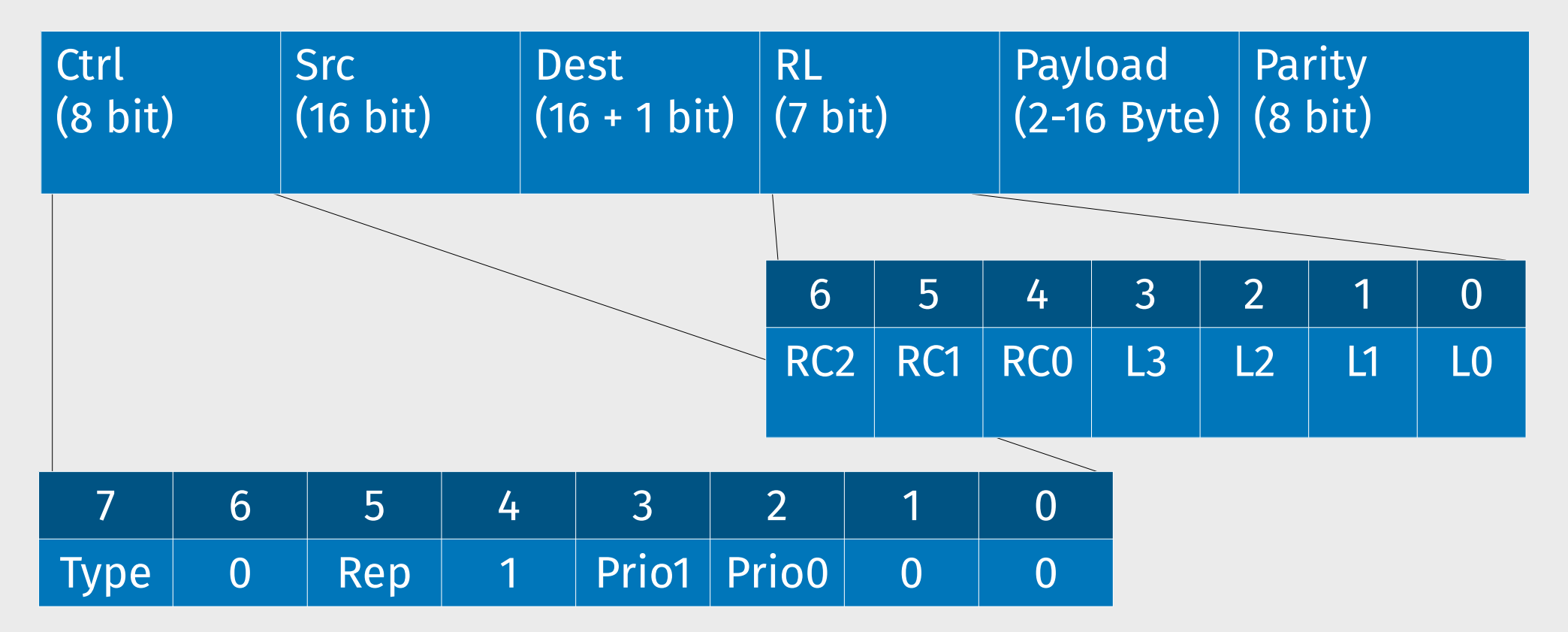

KNX für die Gebäudesystemtechnik in Wohn- und Zweckbau, Skollik Helm Seela, ISBN 978-3-8007-4033-8, S.67

9

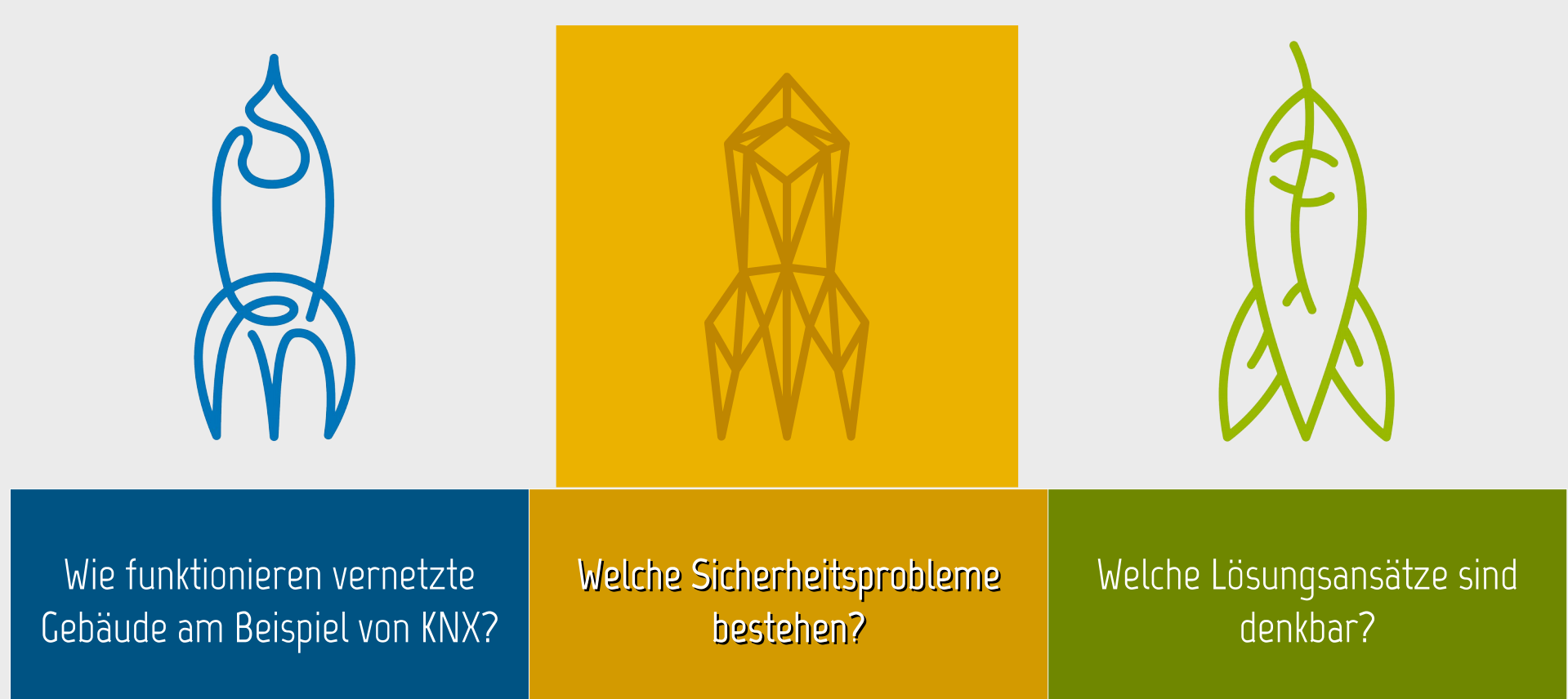

#### Schutzziel Vertraulichkeit

"Vertraulichkeit ist die Eigenschaft einer Nachricht, nur für einen beschränkten Empfängerkreis vorgesehen zu sein." – Wikipedia

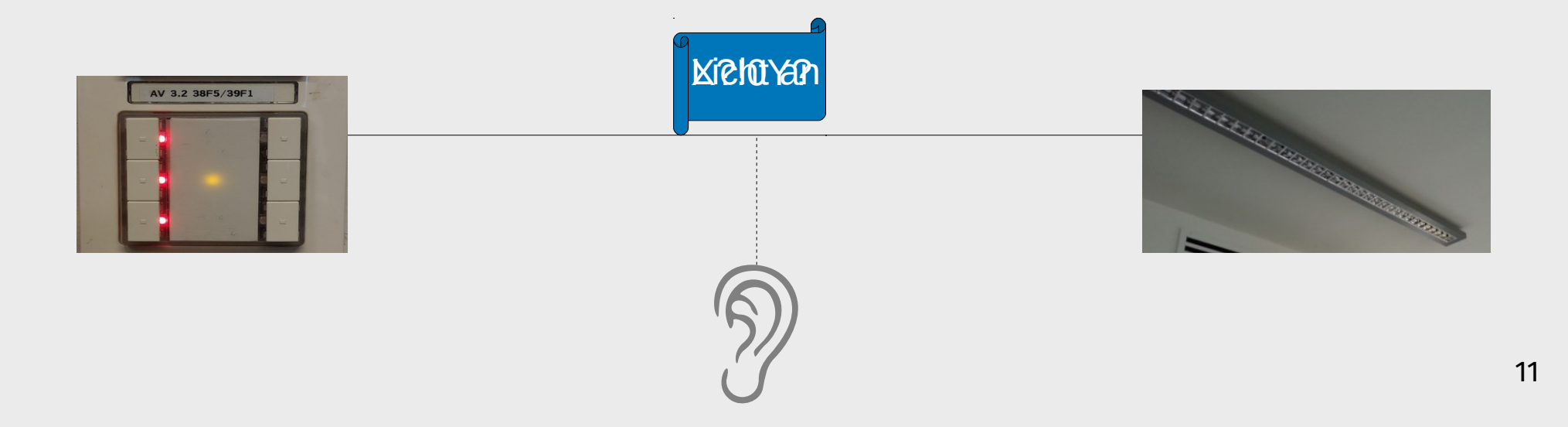

#### Schutzziel Authentizität

"Die Eigenschaften der Echtheit, Überprüfbarkeit und Vertrauenswürdigkeit." – Wikipedia

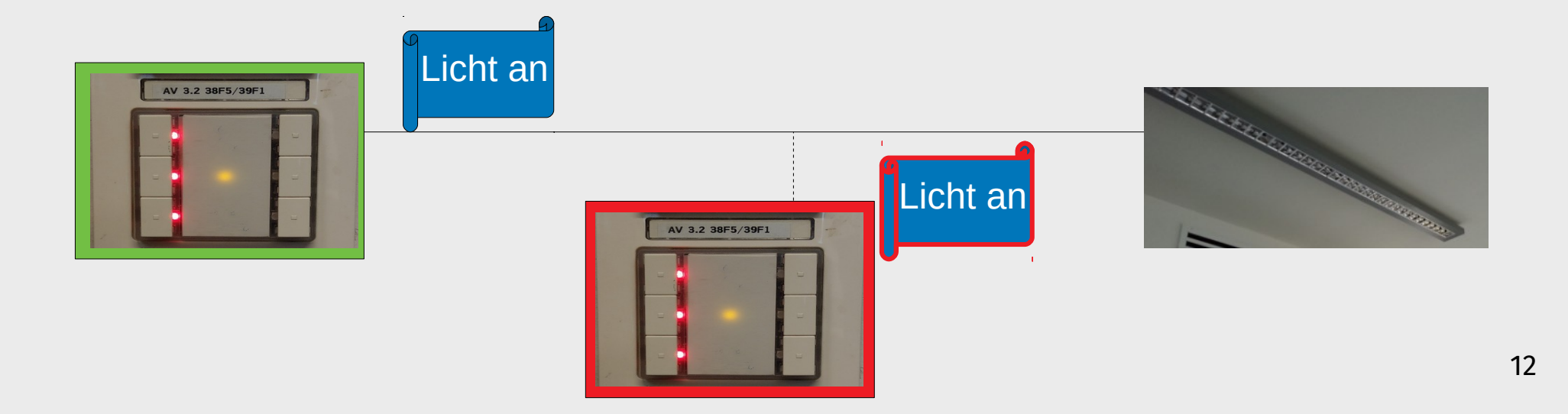

#### Sicherheitsprobleme bei KNX

- keine Verschlüsselung (de Facto)
- keine Autorisierung
- Angriffsreichweite & Schadenspotential
- langjährige Laufzeiten der **Systeme**

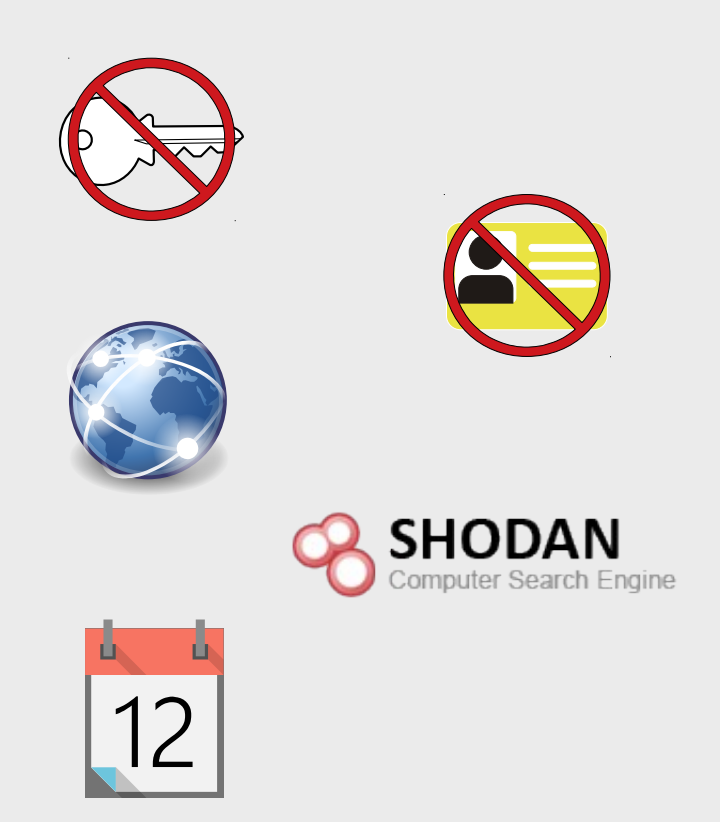

## Angriffsmöglichkeiten auf KNX

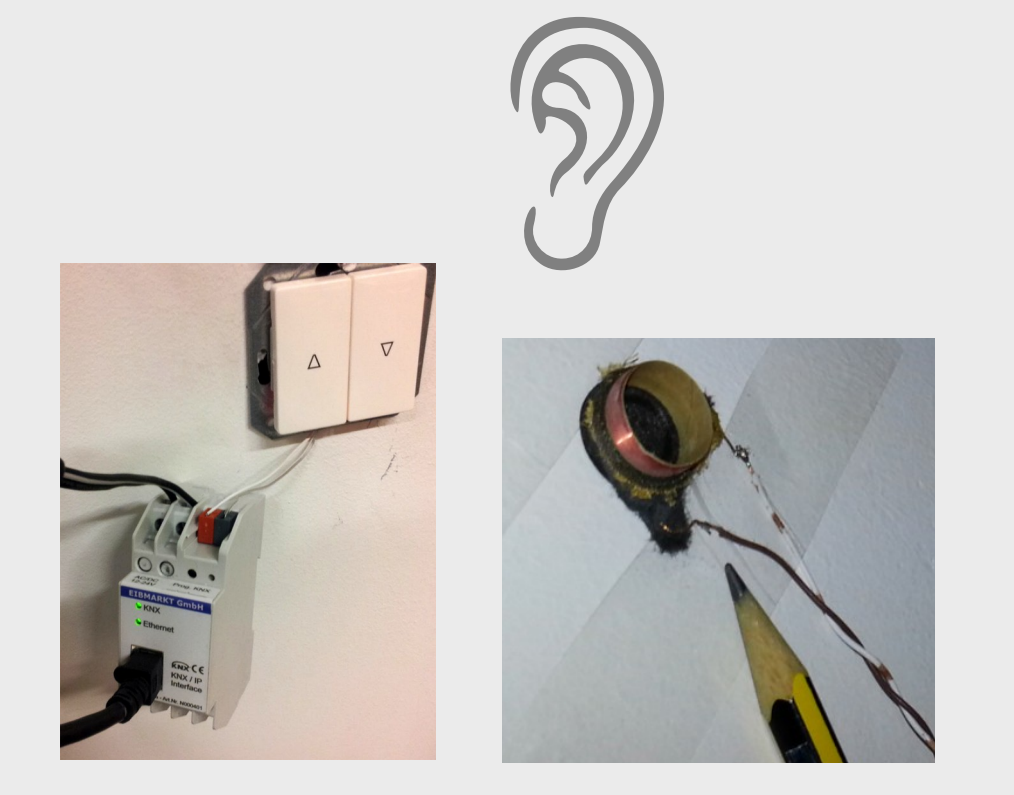

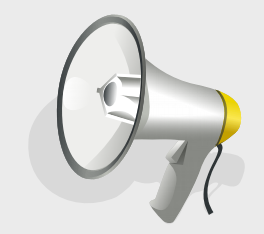

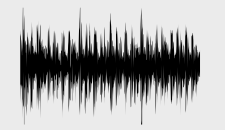

**DOS** 

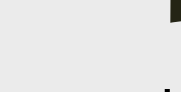

Licht, Heizung, Klimaanlage,

...

#### Anglichen auf KVM auf KNN

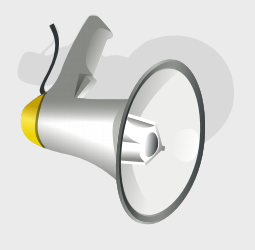

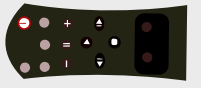

**Licht, 'SunzieH** Klimaanlage,

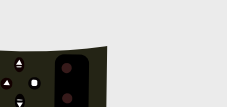

...

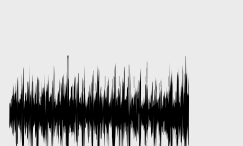

**SOO** 

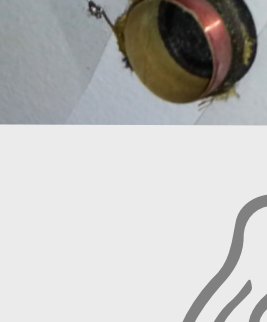

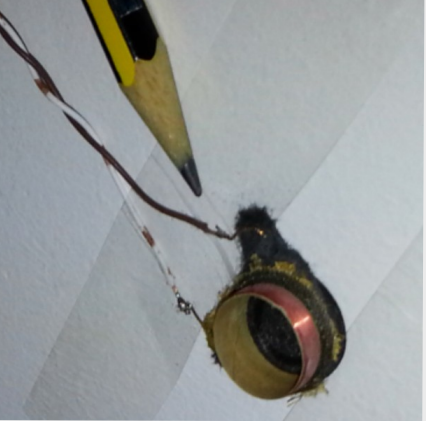

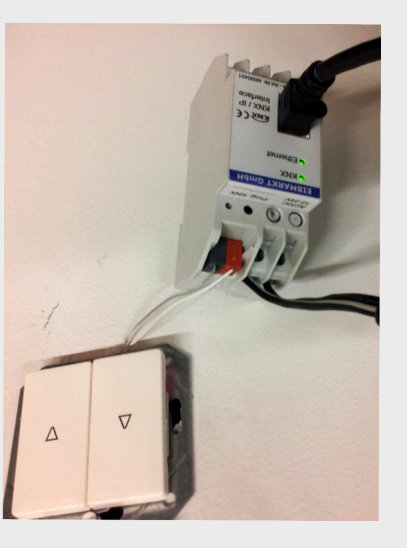

### Persönlichkeitsbezug von KNX-Daten

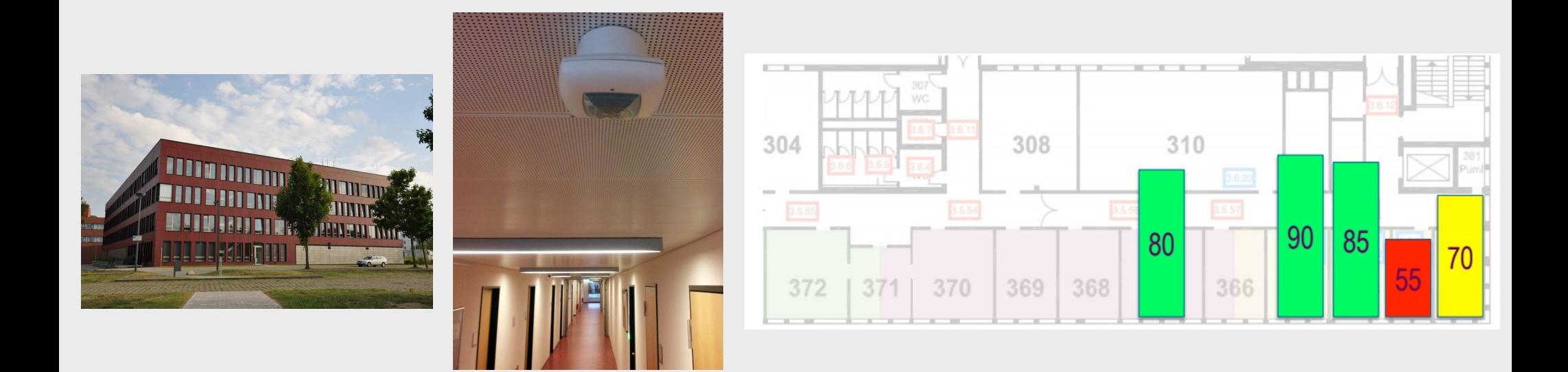

https://opsci.informatik.uni-rostock.de/index.php/Washroom\_Behaviour https://ieeexplore.ieee.org/document/6363068?arnumber=6363068&tag=1

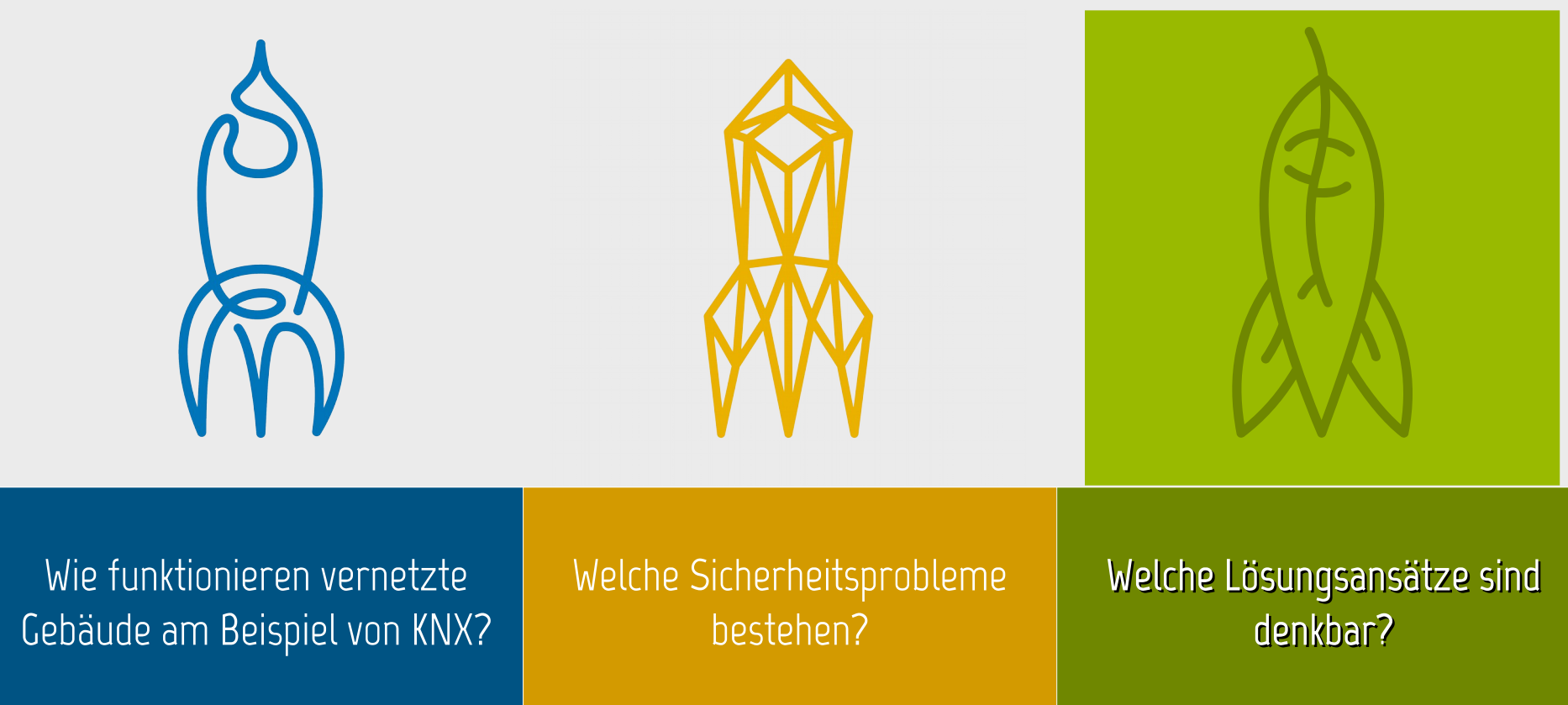

#### Risikoanalyse

• Klassifikation von Angriffen

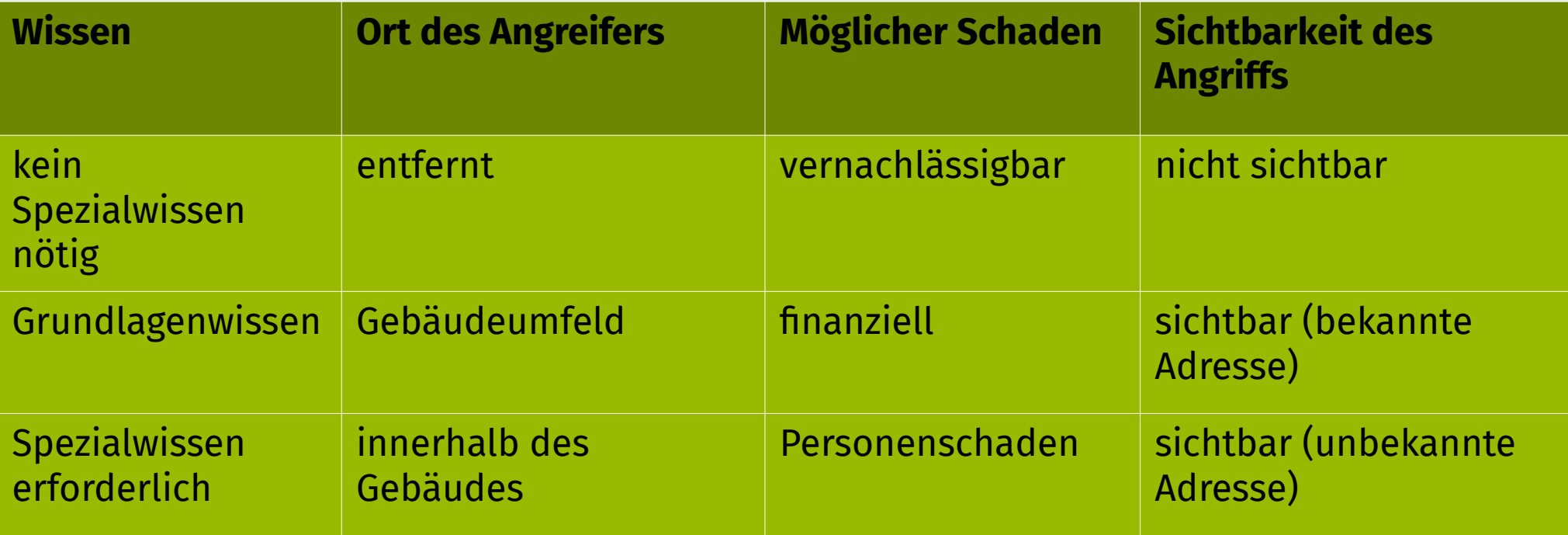

#### Risikoanalyse

Statische Faktoren

- Geräteklasse
- physikalischer Zugriff Geräte
- physikalischer Zugriff Busmedium
- Reichweite zu anderen Geräten

Dynamische Faktoren

- Telegrammtyp
- # Telegramme / Zeitslot

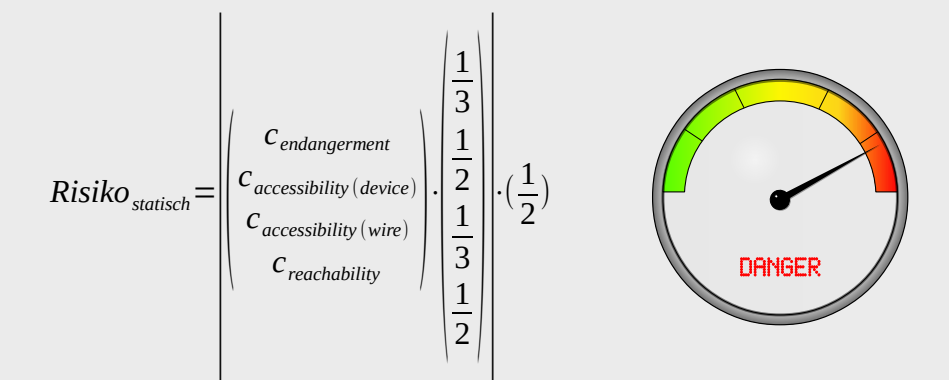

#### Zonenkonzept

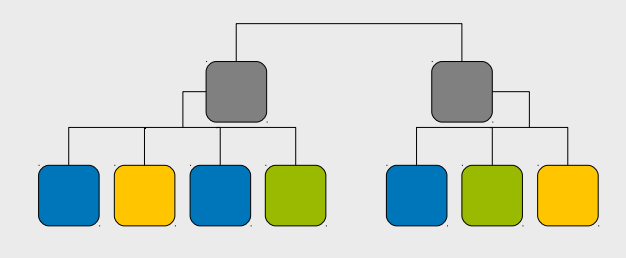

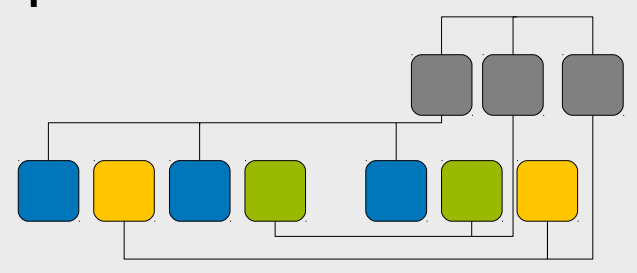

- + weniger Kabel
- + günstig
- hohe Angriffsfläche
- mehr Kabel
- + getrennte Bereiche

+ Sicherheit

### Filter und Deep Package Inspection

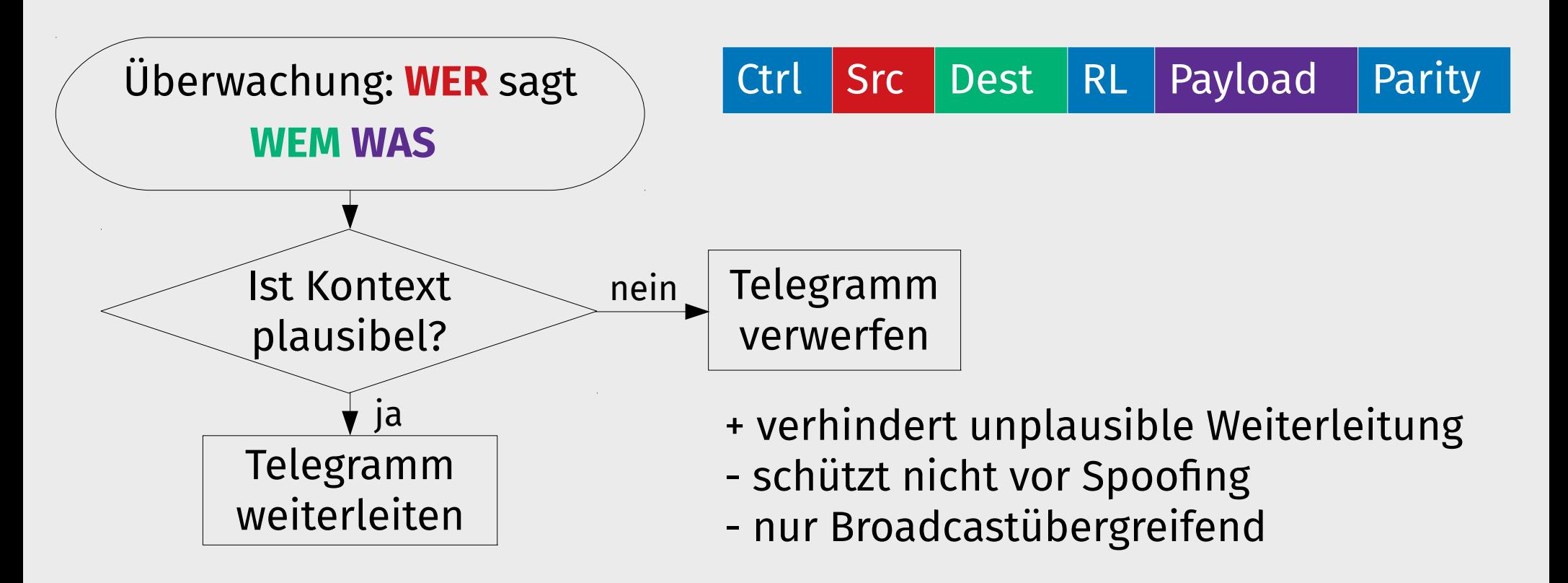

21 http://eprints.iuk.informatik.uni-rostock.de/707/1/deep-packet-inspection-in-fieldbusses-georg-ehrke-ma-2019.pdf

## Whitelisting

Projektierung [ETS] kennt

- alle autorisierten Kommunikationsteilnehmer
- Empfängerkreise
- Kommunikationsobjekte
- logische Position im Netz
- $\rightarrow$  entsprechende Filter schlucken alles, was nicht erlaubt ist

#### NetFlow – Analyse des Busverkehrs

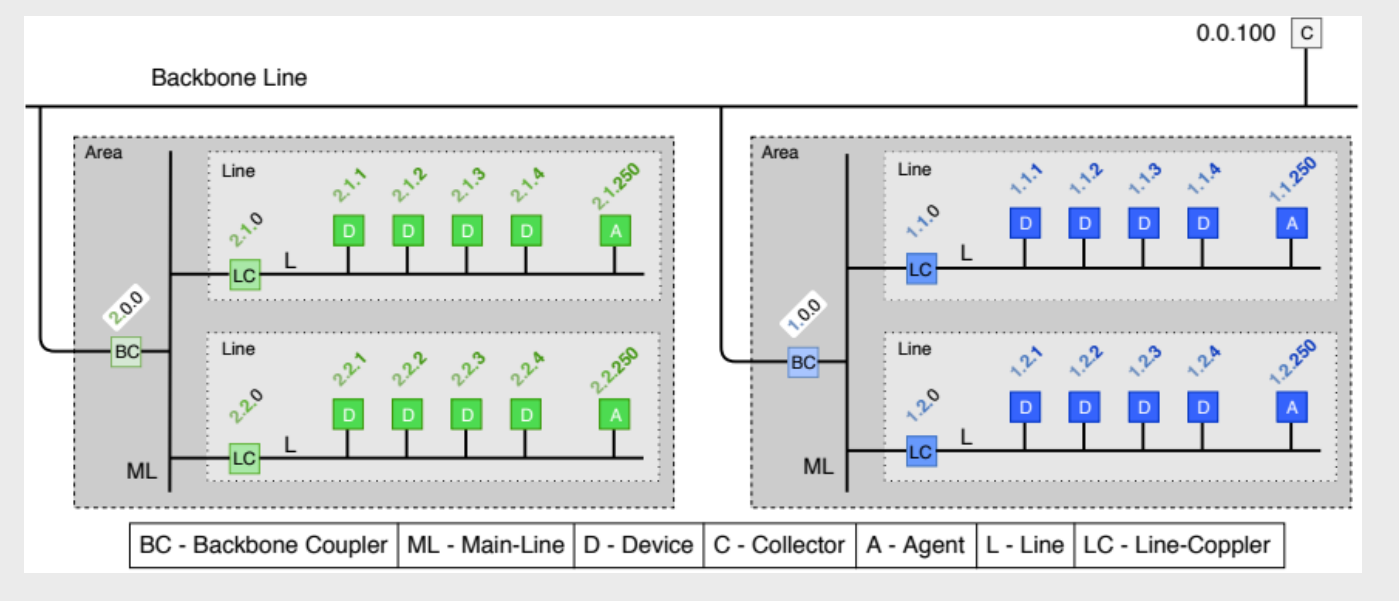

- Agents im Netz verteilen
- Kollektor sammelt Infos
- aggregierte Infos an Warnsystem → Alarm bei Intrusion

+ skaliert (kostengünstig) - ggf. Überlastung/ Ziel (Inband)

https://doi.org/10.1007/978-3-030-24907-6\_26 ,https://github.com/FreakyBytes/master-thesis https://github.com/IuK-Uni-Rostock/agent-mirror

### Physical-Layer-Beobachtung

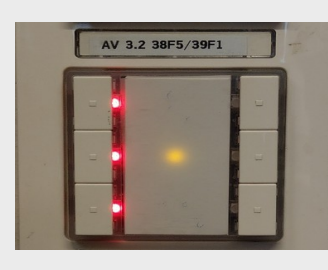

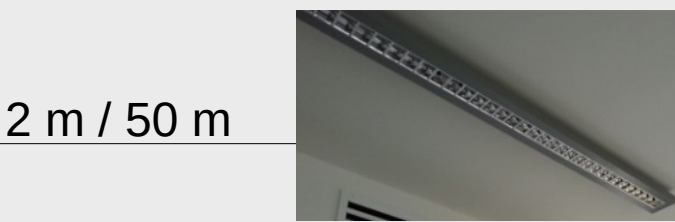

- + potentieller Schutz vor ,Dazuklemmen'
- + Gerätefingerabdrücke denkbar
- Anfälligkeit für elektromagnetische Störungen
- aufwendige, individuelle Konfiguration pro Installation/ Änderung

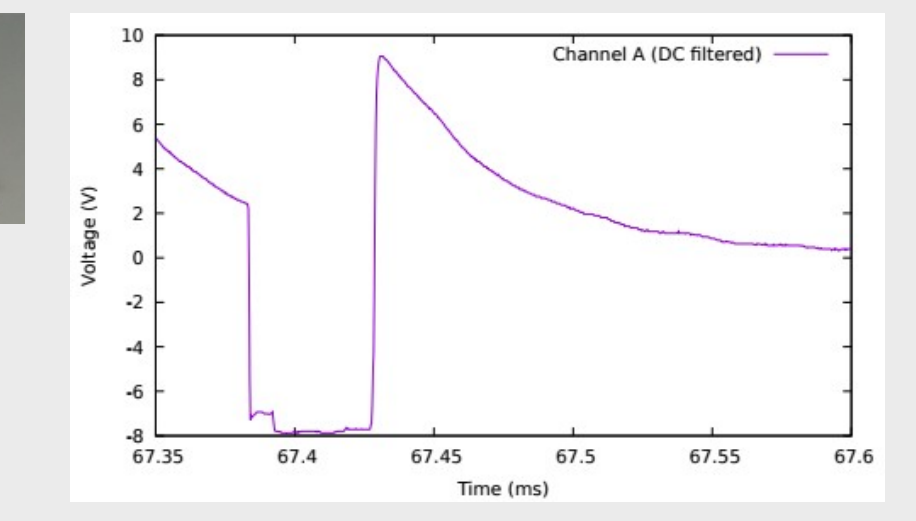

### Testdaten für Experimente

- hochsensible Daten
- Image & Reputation schützen
- kein Risiko eingehen
- reale Daten derzeit nicht verfügbar
- Ansätze bewerten können, Experimentieren benötigt Testdaten
- → CC BY-SA 4.0 Feldbusverkehr Simulation Log

https://opsci.informatik.uni-rostock.de/index.php/Fieldbus\_traffic\_simulation\_logs

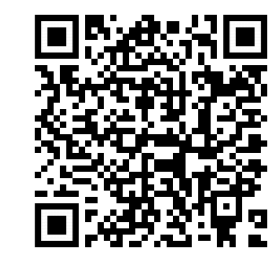

 $\sqrt{n}$ 

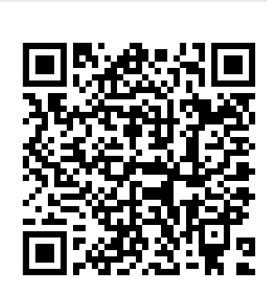

#### Testdaten für Experimente

- Aufzeichnung realer Daten (angriffsfrei)
- Telegrammtypen beschreiben
- aufgezeichnete Telegrammtypen klassifizieren
- zeitliche Ordnung der Telegramme beschreiben

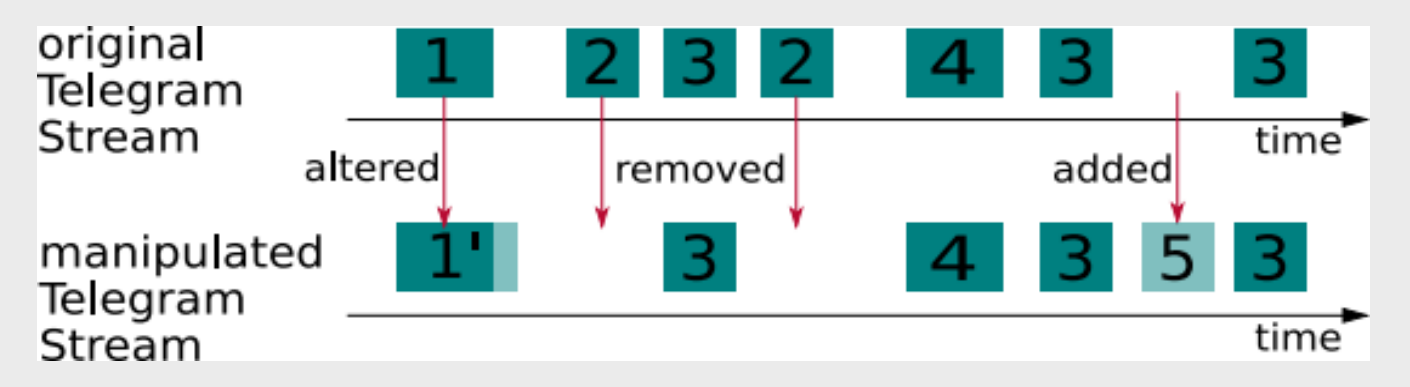

#### Zeitliche Verteilung von Telegrammtypen

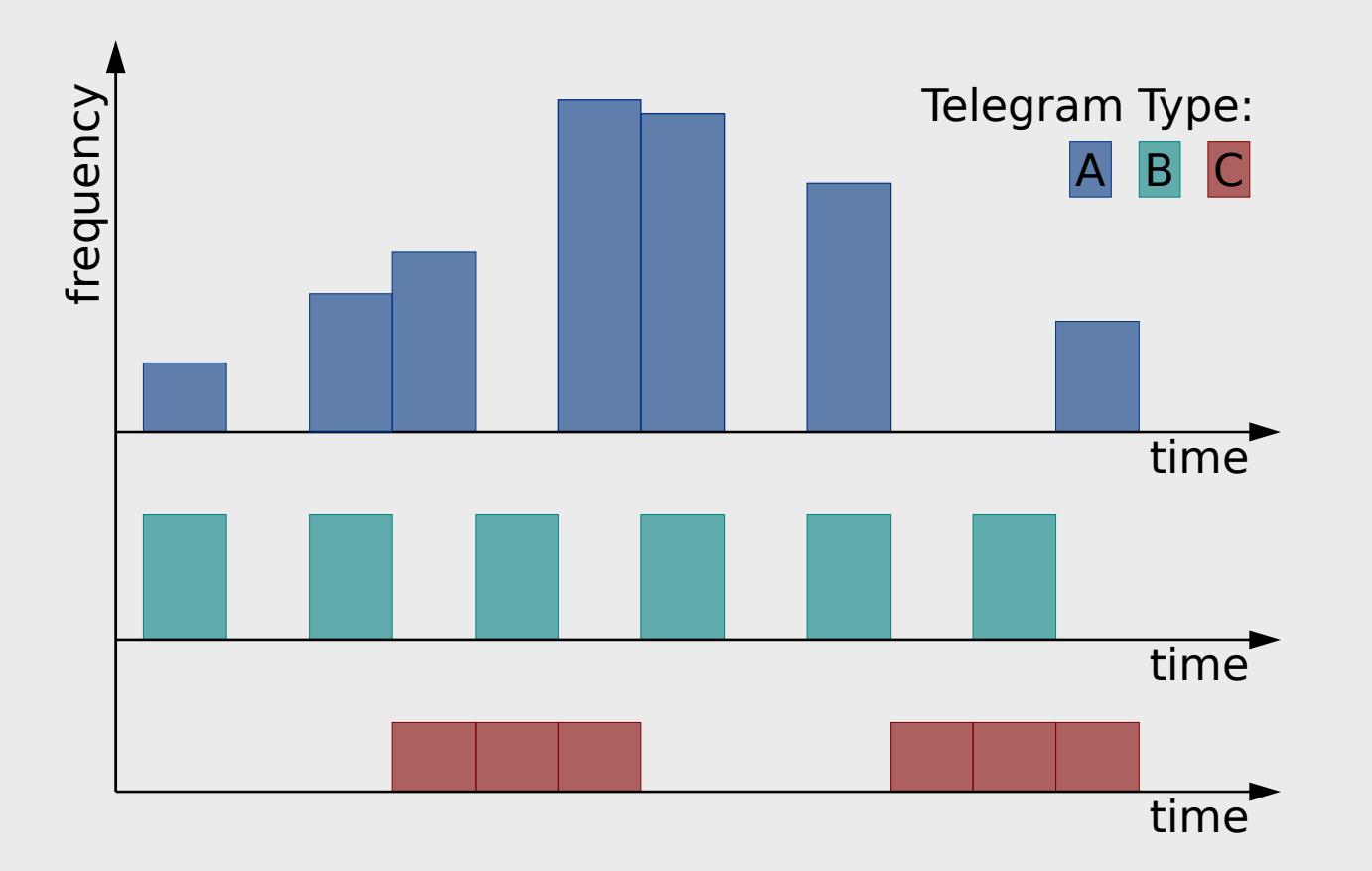

## Angriffe in künstlichen Testdaten

- manipulierte Parameter
- unbekannte Absenderadressen
- zeitlich verschobene Telegramme
	- 1s, 12h, 2d, -1h
- Replay-Angriffe
- Negationsangriffe
- Entfernen von Telegrammen

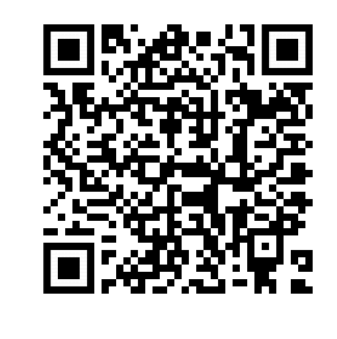

## Warum ist es schwierig Sicherheit nachzurüsten?

- Sicherheit vs. Freiheit/ Kosten  $\rightarrow$  komplexe Güterabwägung
- Komplexitätssteigerung  $\rightarrow$  Installations- & Wartungsaufwand
- Keymanagement  $\rightarrow$  ungelöste Problematik
- Adressraum Brootforceable  $\rightarrow$  auch wenn verschlüsselt
- IDS etc. auch missbrauchbar  $\rightarrow$  Personenbezug
- Klassifikation lernt "Normalfall"  $\rightarrow$  Was ist normal?

#### Problembewusstsein schaffen

- nicht jeder ist IT-Experte
- öffentliche Ausschreibungen sollten grundlegende IT-Sicherheitsmerkmale einfordern
- Hersteller gesetzlich in Verantwortung integrieren
- Finden sich vergleichbare (problematische) Situationen auch in anderen Gebieten?

Kraftwerke, Krankenhäuser, Fabriken, Häfen, Boote, Autos, …

#### Experimente mit KNX

#### **Tools und SDKs:**

- KNX Virtual [https://my.knx.org/shop/product?product\\_type=knx-virtual](https://my.knx.org/shop/product?product_type=knx-virtual)
- <https://www.weinzierl.de/index.php/de/alles-knx1/software-tools/net-n-node>
- $\cdot$  https://github.com/takeshixx/knxmap (Python)
- https://github.com/knxd/knxd $(C/C^{++})$
- https://github.com/calimero-project/calimero-core (Java)
- https://www.weinzierl.de/index.php/en/all-knx/software-tools-en/kdriveexpress-en (C/C++/.NET/Python)

#### **Gateways:**

- https://www.weinzierl.de/index.php/en/all-knx/knx-devices-en/knx-usb-interface-332-en (USB Gateway)
- https://www.weinzierl.de/index.php/en/all-knx/knx-module-en/knx-baos-module-838-en (Serielles Gateway für Raspberry Pi)
- https://www.eibmarkt.com/de/products/EIBMARKT-EIB-KNX-IP-Schnittstelle-PoE-mit-bis-zu-5-Tunneling-Verbindungen-N000401.html (IP Gateway)

#### KNX Virtual

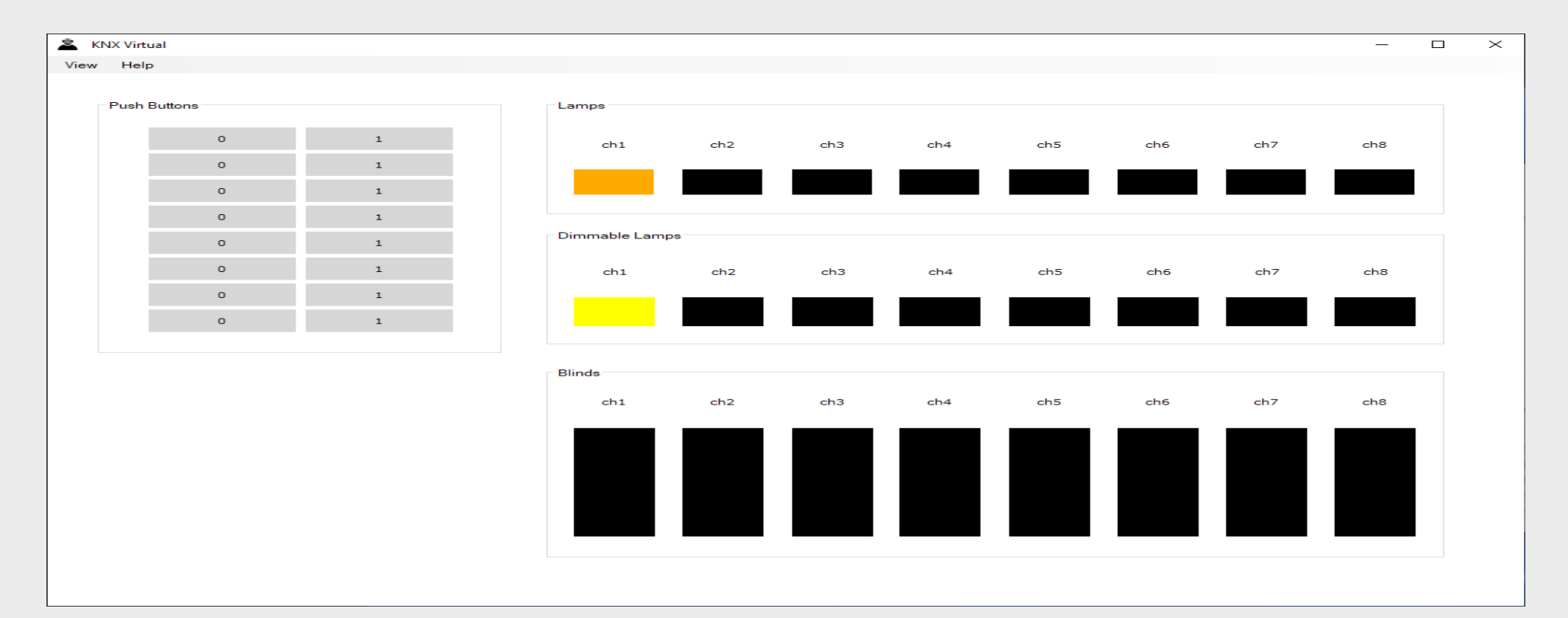

## Engineering-Tool-Software (ETS)

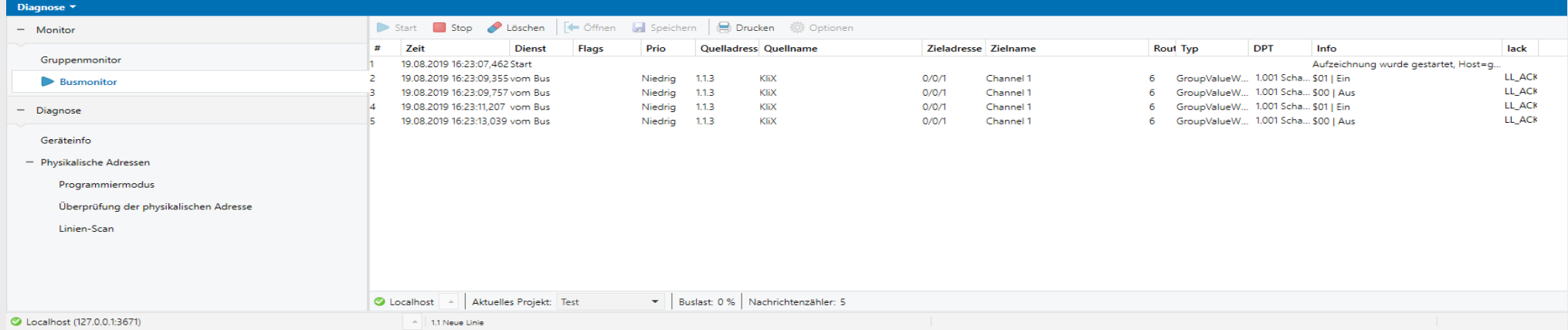

#### Engineering-Tool-Software (ETS)

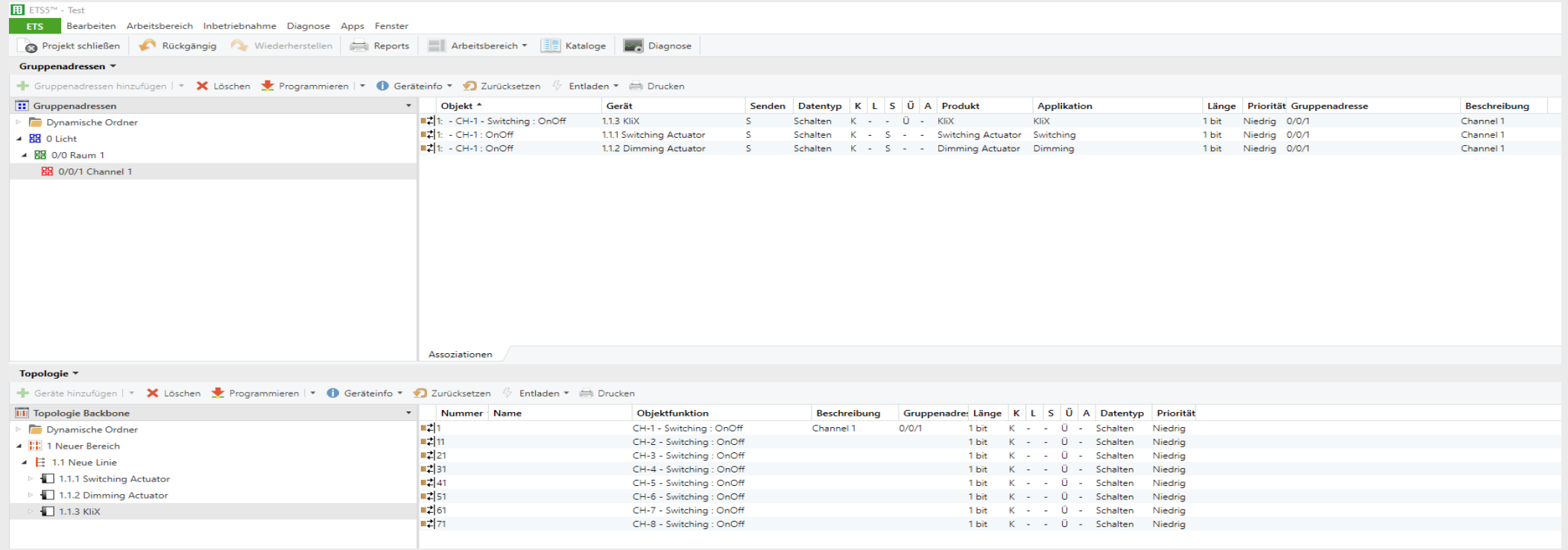

#### Net'n Node

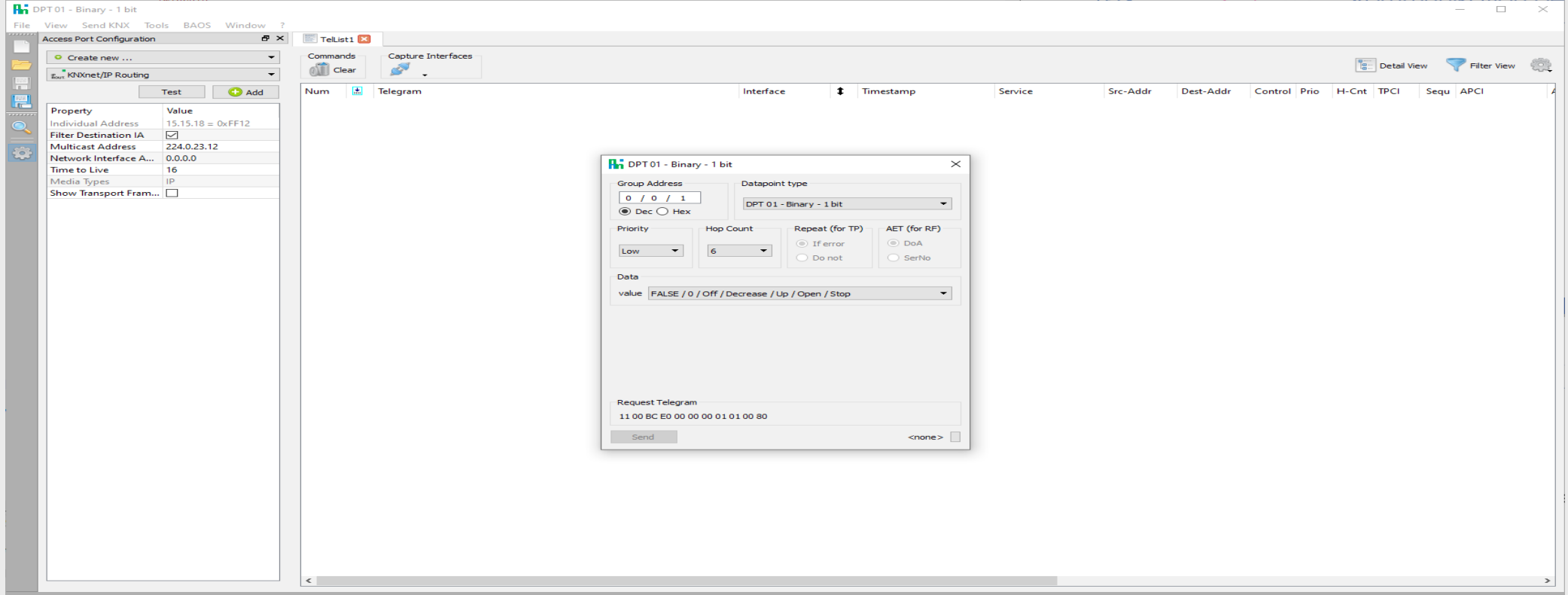

#### Credits

Thomas Mundt, Johannes Goltz, Johann Bauer, Andreas Zdziarstek, Maximilian Jung, Martin Peters, allen (ehemaligen) Mitarbeitern am Lehrstuhl für Informations- und Kommunikationsdienste der Uni Rostock

Publicdomainvectors.org **Wikipedia** 

#### Wie funktionieren vernetzte Gebäude am Beispiel von KNX?

Welche Sicherheitsprobleme bestehen?

Welche Lösungsansätze sind denkbar?

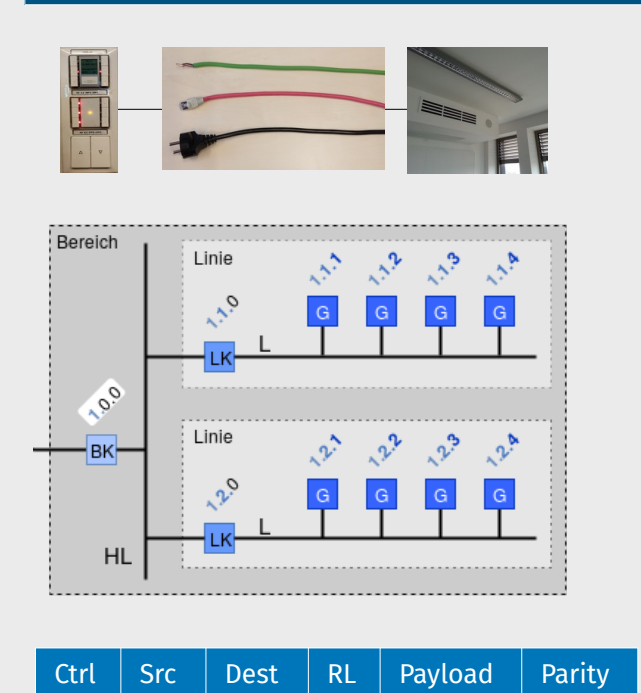

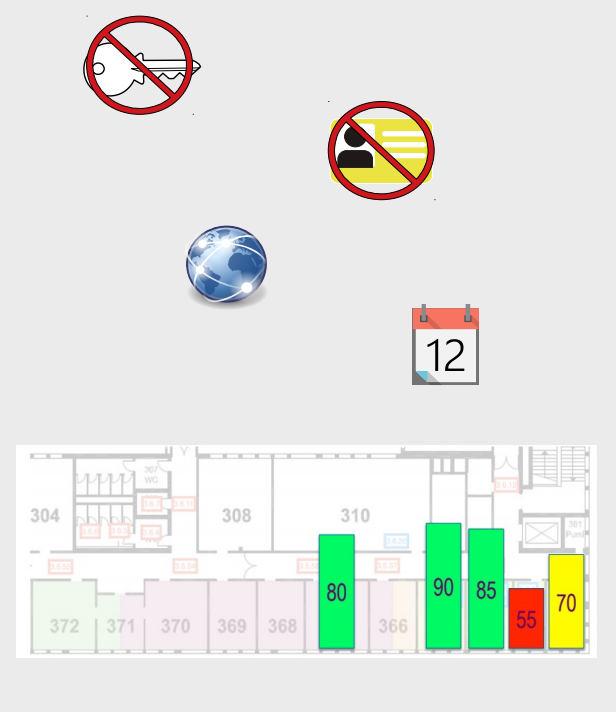

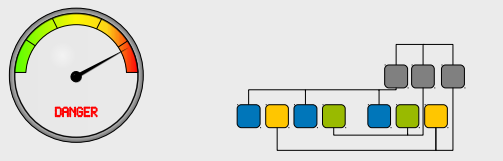

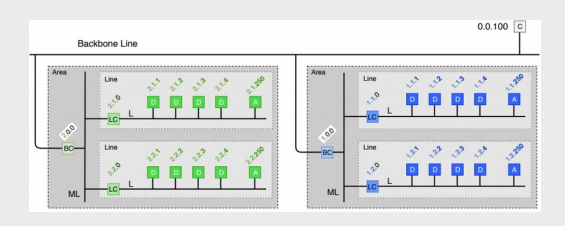

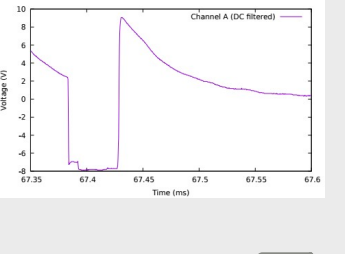

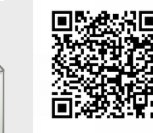

 $\mathcal{A}$ m

Fragen, Feedback und Tipps sind willkommen → simeon.wiedenmann@uni-rostock.de